# **Python** *Release 1.0.2*

**Apr 06, 2017**

## **Contents**

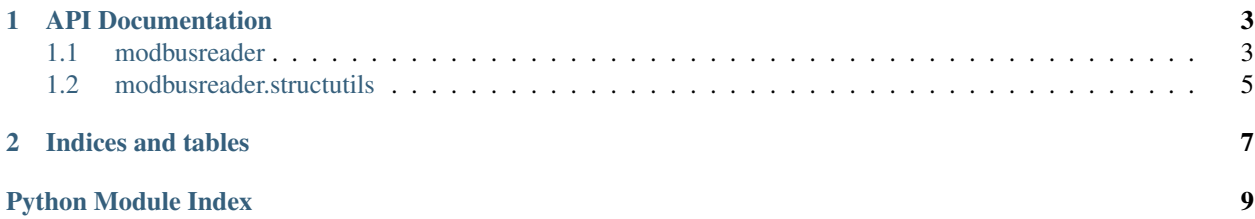

Contents:

## CHAPTER 1

## API Documentation

### <span id="page-6-2"></span><span id="page-6-1"></span><span id="page-6-0"></span>**modbusreader**

class modbusreader.**ModbusReader**(*host*, *port*, *unit*, *modbus\_device\_definition*, *float\_low\_byte\_first=False*)

Bases: [object](https://docs.python.org/3.5/library/functions.html#object)

ModbusReader is an automated modbus client which reads all discretes and registers of a modbus server over **TCP** 

**\_\_init\_\_**(*host*, *port*, *unit*, *modbus\_device\_definition*, *float\_low\_byte\_first=False*) Initializes a new instance

#### Parameters

- **host**  $(str)$  $(str)$  $(str)$  host of modbus server
- **port** ([int](https://docs.python.org/3.5/library/functions.html#int)) port of modbus server
- **unit** ([int](https://docs.python.org/3.5/library/functions.html#int)) unit id
- **modbus\_device\_definition** ([dict](https://docs.python.org/3.5/library/stdtypes.html#dict) or [str](https://docs.python.org/3.5/library/stdtypes.html#str)) modbus device definition python dictionary or file name based on config *https://github.com/smueller18/modbusreadermodbusreader/modbus\_definition.config.json*
- **float\_low\_byte\_first** ([bool](https://docs.python.org/3.5/library/functions.html#bool)) Because modbus float datatype consists of two integer bytes, there are 2 possibilities for the determination of the float value. Set to True if float interpretation order is Low Byte and then High Byte. Otherwise interpretation order is High Byte and then Low Byte.

#### Raises

- **[ValidationError](https://python-jsonschema.readthedocs.io/en/latest/errors/#jsonschema.exceptions.ValidationError)** if the modbus device definition dictionary or file is invalid
- **[SchemaError](https://python-jsonschema.readthedocs.io/en/latest/errors/#jsonschema.exceptions.SchemaError)** if the modbus device definition config itself is invalid

**\_\_weakref\_\_**

list of weak references to the object (if defined)

<span id="page-7-0"></span>static **group\_modbus\_device\_definition**(*modbus\_device\_definition*)

Groups modbus addresses. This method is needed, if there are gaps of non existent modbus addresses.

Parameters modbus\_device\_definition ([dict](https://docs.python.org/3.5/library/stdtypes.html#dict)) – modbus device definition dictionary

Returns grouped modbus device definition dictionary

Type dict

#### **read\_all\_values**()

read discretes and registers

Returns discrete output values as follows: { sensor\_id: sensor\_value, ... }

Type dict

Raises **[IOError](https://docs.python.org/3.5/library/exceptions.html#IOError)** – is raised if reading discretes or registers over TCP connection fails

#### **read\_discrete\_inputs**()

#### read discrete inputs

Returns discrete output values as follows: { sensor\_id: sensor\_value, ... }

Type dict

Raises **[IOError](https://docs.python.org/3.5/library/exceptions.html#IOError)** – is raised if reading discretes over TCP connection fails

#### **read\_discrete\_outputs**()

read discrete outputs

Returns discrete output values as follows: { sensor\_id: sensor\_value, ... }

Type dict

Raises **[IOError](https://docs.python.org/3.5/library/exceptions.html#IOError)** – is raised if reading discretes over TCP connection fails

#### **read\_discretes**(*discrete\_type*)

read either discrete inputs or outputs

**Parameters discrete\_type** ([str](https://docs.python.org/3.5/library/stdtypes.html#str)) – type of discrete. either 'input' or 'output'

Returns discrete values: { sensor\_id: sensor\_value, ... }

Type dict

Raises

• **[AttributeError](https://docs.python.org/3.5/library/exceptions.html#AttributeError)** – is raised if discrete\_type doesn't match required types

• **[IOError](https://docs.python.org/3.5/library/exceptions.html#IOError)** – is raised if reading discretes over TCP connection fails

#### **read\_input\_registers**()

read input registers

Returns discrete output values as follows: { sensor\_id: sensor\_value, ... }

Type dict

Raises **[IOError](https://docs.python.org/3.5/library/exceptions.html#IOError)** – is raised if reading registers over TCP connection fails

#### **read\_output\_registers**()

read output registers

Returns discrete output values as follows: { sensor\_id: sensor\_value, ... }

Type dict

Raises **[IOError](https://docs.python.org/3.5/library/exceptions.html#IOError)** – is raised if reading registers over TCP connection fails

```
read_registers(register_type)
read either input or output registers
```
Parameters register\_type  $(str)$  $(str)$  $(str)$  – type of register. either 'input' or 'output'

Returns discrete output values as follows: { sensor\_id: sensor\_value, ... }

Type dict

Raises

- **[AttributeError](https://docs.python.org/3.5/library/exceptions.html#AttributeError)** If register\_type doesn't match required types
- **[IOError](https://docs.python.org/3.5/library/exceptions.html#IOError)** If reading registers over TCP connection fails

### <span id="page-8-0"></span>**modbusreader.structutils**

structutils.py: extends the function of the struct package

modbusreader.structutils.**bytes\_to\_datatype**(*byte\_list*, *data\_type*) Unpacks a bytes object to the given data type

#### **Parameters**

- **byte\_list** ([bytes](https://docs.python.org/3.5/library/functions.html#bytes)) bytes object
- **data\_type**  $(s \text{tr})$  human readable data type. One of: int16, int32, uint32, float, byte, boolean

Returns unpacked value

Type int, float, byte, boolean

Raises **[ValueError](https://docs.python.org/3.5/library/exceptions.html#ValueError)** – If size of data type is not equal to the size of the bytes object.

modbusreader.structutils.**calcsize**(*data\_type*)

Return size in bytes of the struct described by the given data type

**Parameters data\_type** ([str](https://docs.python.org/3.5/library/stdtypes.html#str)) – human readable data type. One of: int16, int32, uint32, float, byte, boolean

Returns size in bytes of the struct described by the given data type

Type int

modbusreader.structutils.**get\_format**(*data\_type*)

Get struct format type from human readable data type

**Parameters data\_type** ([str](https://docs.python.org/3.5/library/stdtypes.html#str)) – human readable data type. One of: int16, int32, uint32, float, byte, boolean

Returns struct format type

Type str

modbusreader.structutils.**int16list\_to\_bytes**(*int16\_list*)

Packs all given integer values into bytes object

Parameters int16\_list (list of int) – list containing unsigned 16 bit integers

Returns packed integer values

Type bytes

## CHAPTER 2

Indices and tables

- <span id="page-10-0"></span>• genindex
- modindex
- search

Python Module Index

<span id="page-12-0"></span>m

modbusreader, [3](#page-6-1) modbusreader.structutils, [5](#page-8-0)

## Index

## Symbols

\_\_init\_\_() (modbusreader.ModbusReader method), [3](#page-6-2) \_\_weakref\_\_ (modbusreader.ModbusReader attribute), [3](#page-6-2)

## B

bytes\_to\_datatype() (in module modbusreader.structutils), [5](#page-8-1)

## C

calcsize() (in module modbusreader.structutils), [5](#page-8-1)

## G

get\_format() (in module modbusreader.structutils), [5](#page-8-1) group\_modbus\_device\_definition() (modbusreader.ModbusReader static method), [3](#page-6-2)

## I

int16list\_to\_bytes() (in module modbusreader.structutils), [5](#page-8-1)

## M

ModbusReader (class in modbusreader), [3](#page-6-2) modbusreader (module), [3](#page-6-2) modbusreader.structutils (module), [5](#page-8-1)

## R

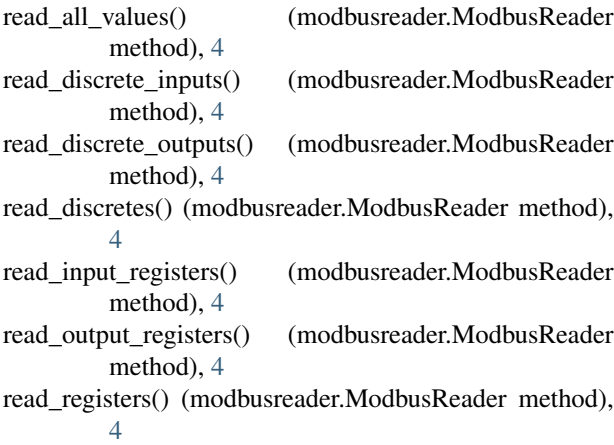